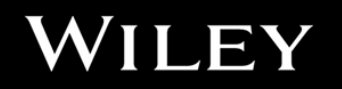

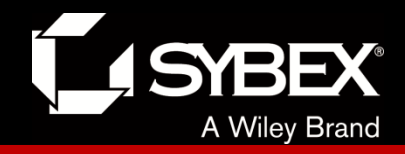

# **CCENT Study Guide**

Chapter 10 Layer 2 Switching

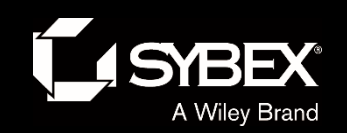

# Chapter 10 Objectives

- The CCENT Topics Covered in this chapter include:
- **2.0 LAN Switching Technologies**
- 2.1 Describe and verify switching concepts.
- 2.1.a MAC learning and aging
- 2.1.b Frame switching
- 2.1.c Frame flooding
- 2.1.d MAC address table
- 2.7 Configure, verify, and troubleshoot port security.
- 2.7.a Static
- 2.7.b Dynamic
- 2.7.c Sticky
- 2.7.d Max MAC addresses
- 2.7.e Violation actions
- 2.7.f Err-disable recovery

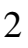

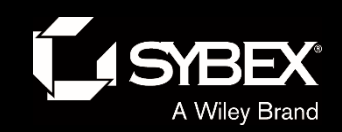

#### Figure 10.1: Empty forward/filter table on a switch

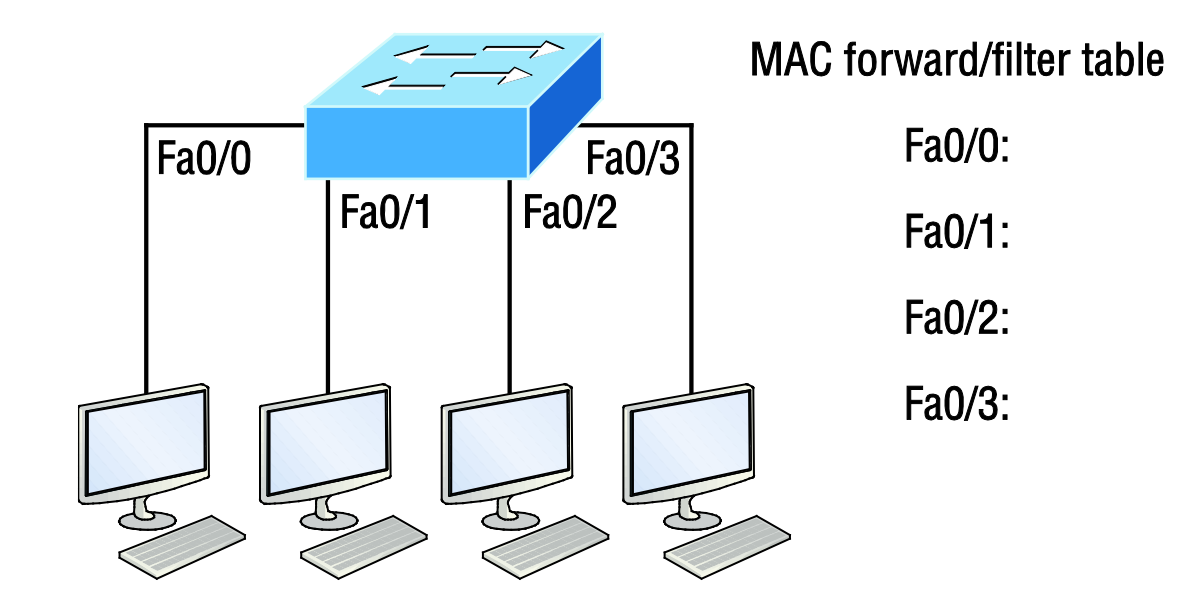

When a switch is first powered on, the MAC forward/filter table (CAM) is empty.

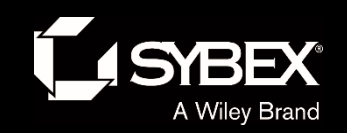

#### Figure 10.2: How switches learn hosts' locations

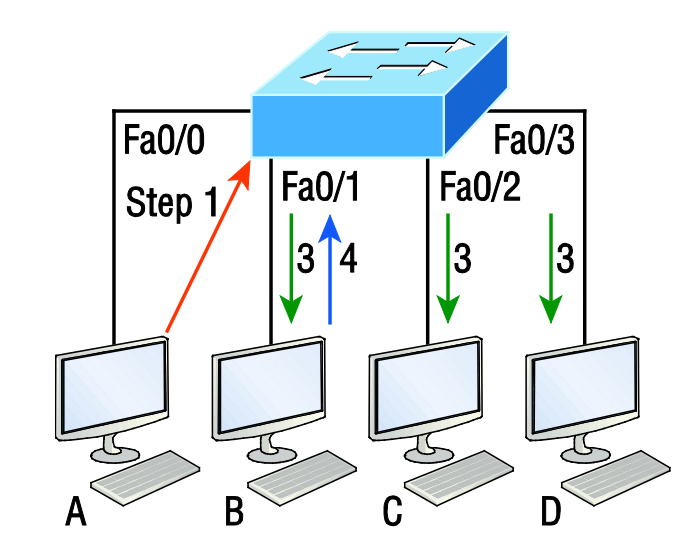

**CAM/MAC forward/filter table** 

Fa0/3:

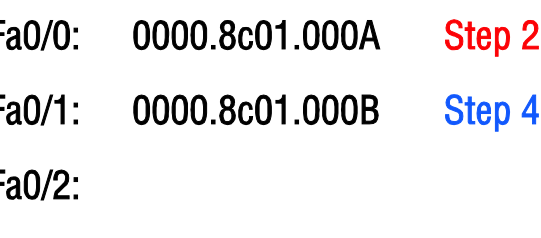

In this figure, you can see four hosts attached to a switch. When the switch is powered on, it has nothing in its MAC address forward/filter table.

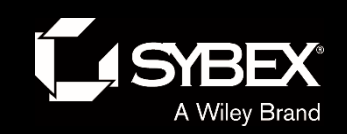

### Figure 10.2: How switches learn hosts' locations

Let me give you an example of how a forward/filter table is populated using Figure 10.2:

- 1. Host A sends a frame to Host B. Host A's MAC address is 0000.8c01.000A; Host B's MAC address is 0000.8c01.000B.
- 2. The switch receives the frame on the Fa0/0 interface and places the source address in the MAC address table.
- 3. Since the destination address isn't in the MAC database, the frame is forwarded out all interfaces except the source port.
- 4. Host B receives the frame and responds to Host A. The switch receives this frame on interface Fa0/1 and places the source hardware address in the MAC database.
- 5. Host A and Host B can now make a point-to-point connection and only these two, specific devices will receive the frames. Hosts C and D won't see the frames, nor will their MAC addresses be found in the database because they haven't sent a frame to the switch yet.

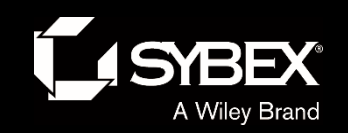

#### Figure 10.3: Forward/filter table

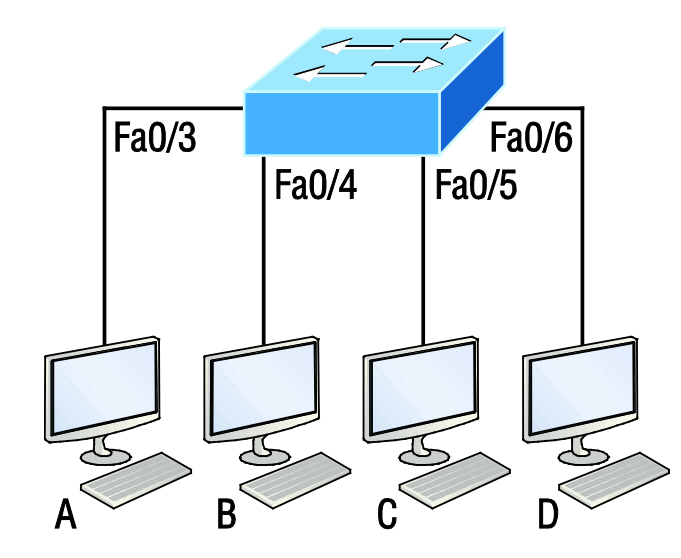

#### Switch# show mac address-table

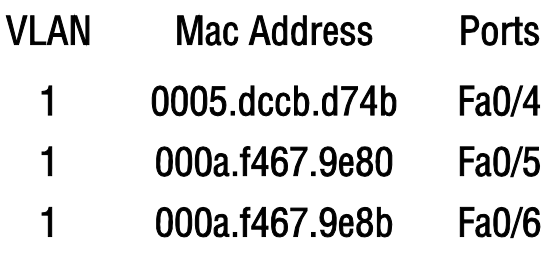

Host A sends a data frame to Host D. What do you think the switch will do when it receives the frame from Host A?

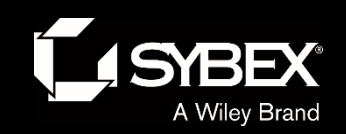

#### Figure 10.4: Forward/filter table answer

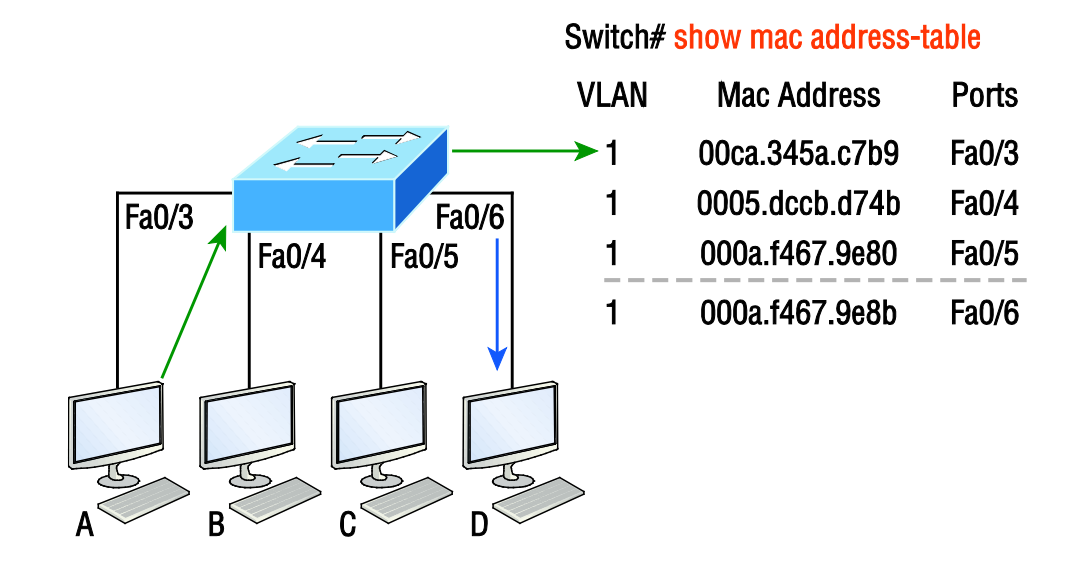

Since Host A's MAC address is not in the forward/filter table, the switch will add the source address and port to the MAC address table, then forward the frame to Host D.

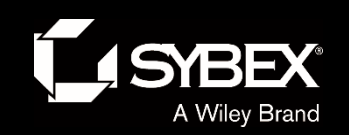

#### Figure 10.5: "Port security" on a switch port restricts port access by MAC address

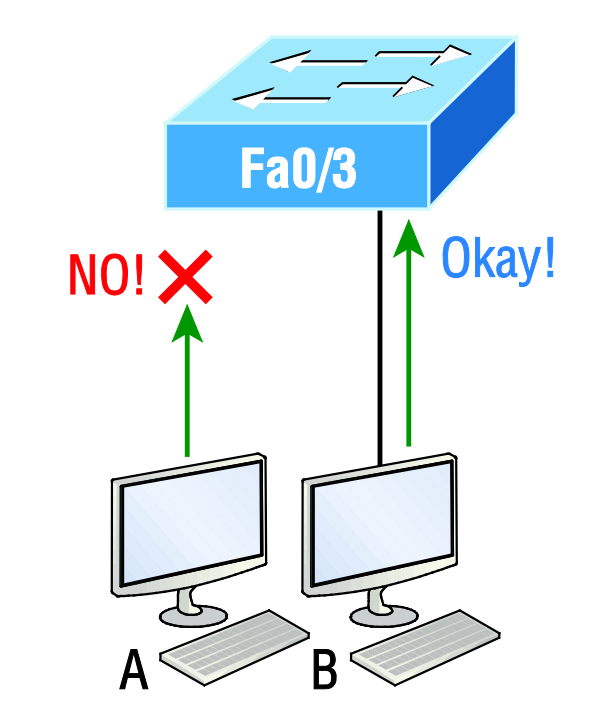

Figure 10.5 shows two hosts connected to the single switch port Fa0/3 via either a hub or access point (AP). Port Fa0/3 is configured to observe and allow only certain MAC addresses to associate with the specific port, so in this example, Host A is denied access, but Host B is allowed to associate with the port.

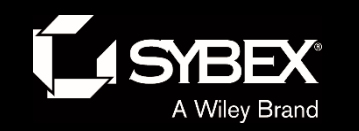

#### Port Security

#### Here are your options for configuring port security:

Switch#**config t** Switch(config)#**int f0/1** Switch(config-if)#**switchport mode access** Switch(config-if)#**switchport port-security** Switch(config-if)#**switchport port-security ?** aging Port-security aging commands mac-address Secure mac address

maximum Max secure addresses

violation Security violation mode

 $<$  $<$  $<$  $<$  $<$  $>$ 

**EY** 

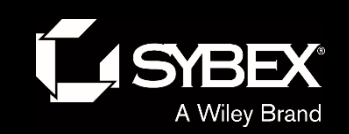

**EY** 

#### Figure 10.6: Protecting a PC in a lobby

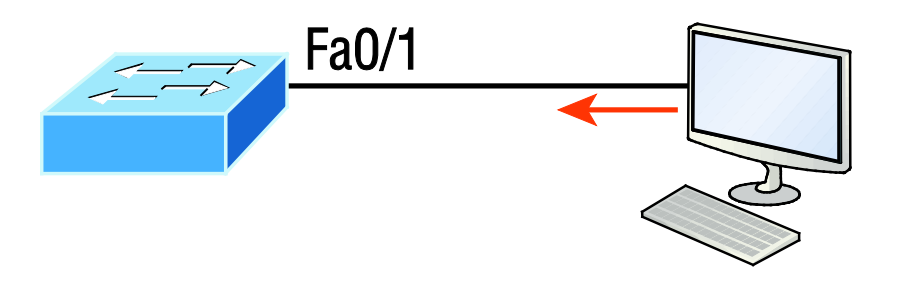

What can you do to ensure that only the MAC address of the lobby PC is allowed by switch port Fa0/1?

The solution is pretty straightforward because in this case, the defaults for port security will work well. All I have left to do is add a static MAC entry:

```
Switch(config-if)#switchport port-security
Switch(config-if)#switchport port-security violation restrict
Switch(config-if)#switchport port-security mac-address aa.bb.cc.dd.ee.ff
```
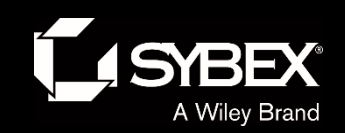

Ĭ

#### Figure 10.7: Broadcast storm

Redundant links between switches are important to have in place because they help prevent nasty network failures in the event one link stops working.

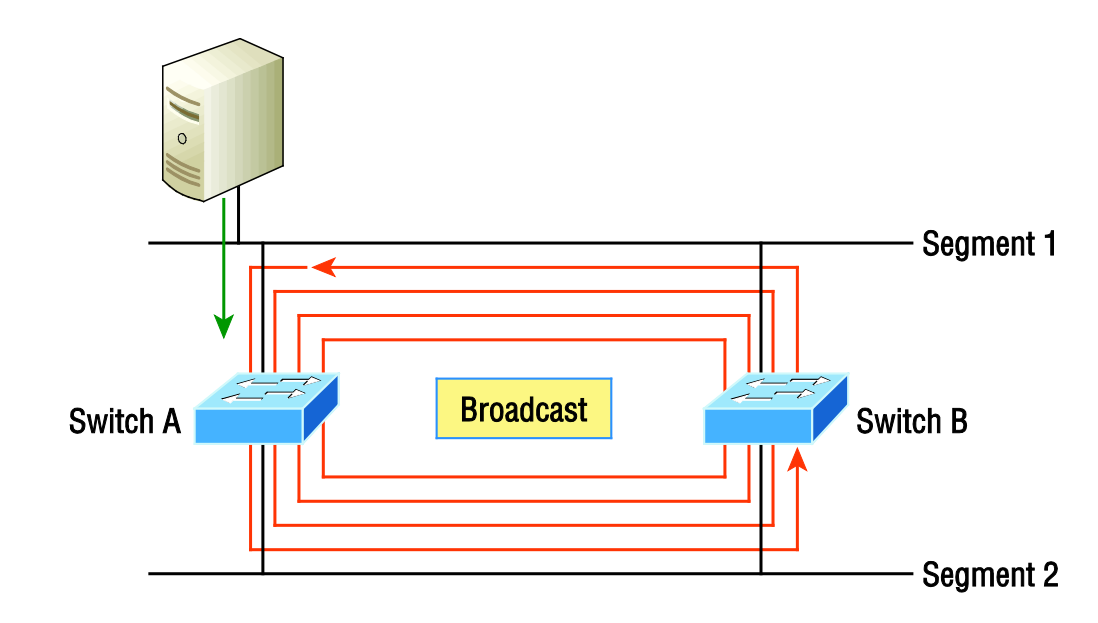

If no loop avoidance schemes are put in place, the switches will flood broadcasts endlessly throughout the internetwork. This is sometimes referred to as a *broadcast storm*.

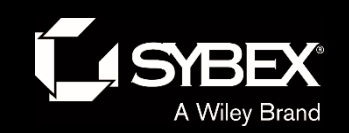

#### Figure 10.8: Multiple frame copies

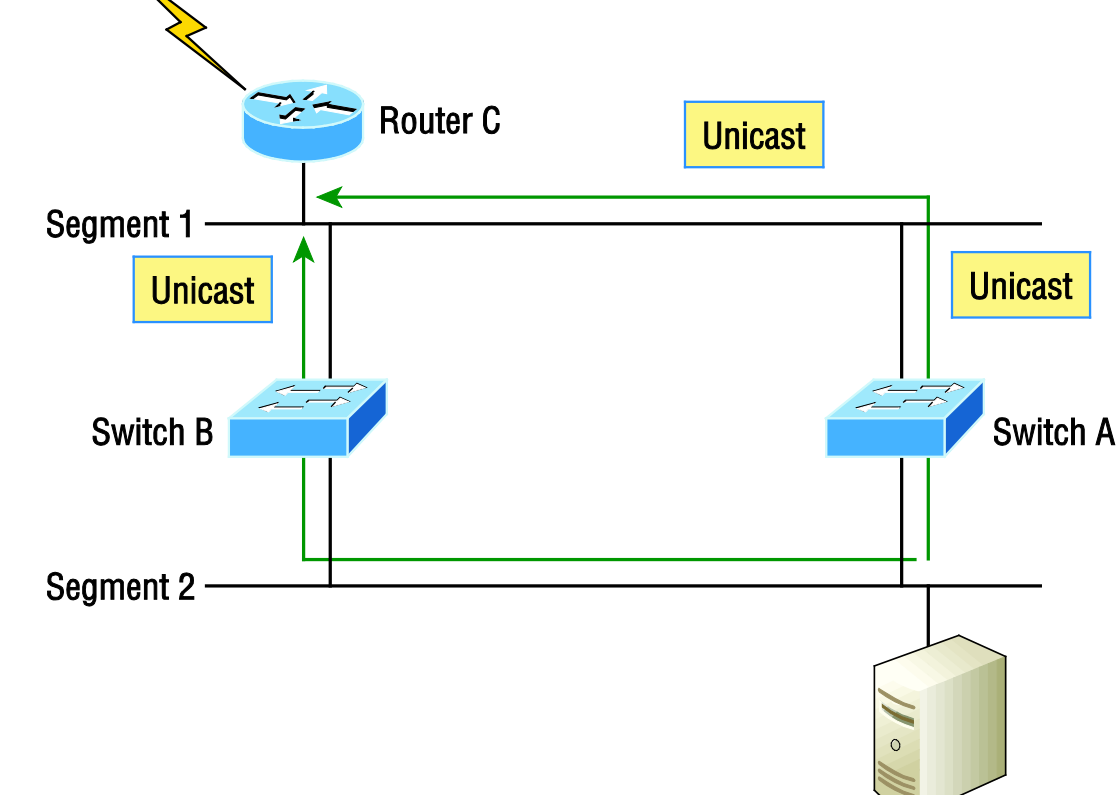

A device can receive multiple copies of the same frame because that frame can arrive from different segments at the same time. Figure 10.8 demonstrates how a whole bunch of frames can arrive from multiple segments simultaneously. The server in the figure sends a unicast frame to Router C.

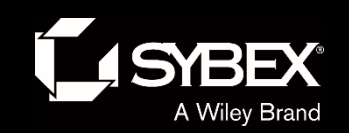

#### Figure 10.9: A Cisco Catalyst switch

#### **System LED**

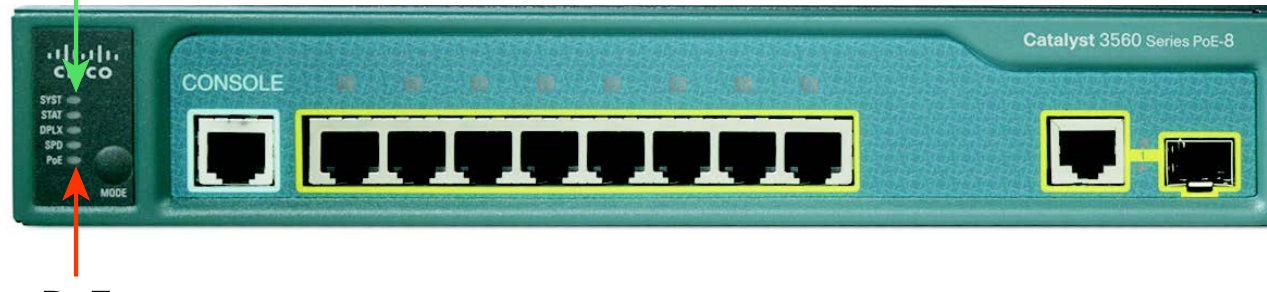

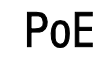

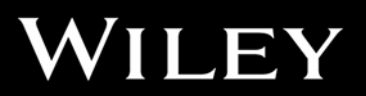

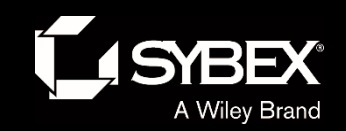

Switch>**en** Switch#**config t** Switch(config)#**hostname S1** S1(config)#**enable secret todd** S1(config)#**int f0/1** S1(config-if)#**int f0/15** S1(config-if)#**description 1st connection to S3** S1(config-if)#**int f0/16** S1(config-if)#**description 2nd connection to S3** S1(config-if)#**int f0/17** S1(config-if)#**description 1st connection to S2** S1(config-if)#**int f0/18** S1(config-if)#**description 2nd connection to S2** S1(config-if)#**int f0/8** S1(config-if)#**desc Connection to IVR** S1(config-if)#**line con 0** S1(config-line)#**password console** S1(config-line)#**login** S1(config-line)#**line vty 0 15** S1(config-line)#**password telnet** S1(config-line)#**login** S1(config-line)#**int vlan 1** S1(config-if)#**ip address 192.168.10.17 255.255.255.240** S1(config-if)#**no shut** S1(config-if)#**exit** S1(config)#**banner motd #this is my S1 switch#** S1(config)#**exit** S1#**copy run start**

Destination filename [startup-config]? **[enter]**

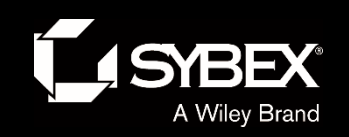

# Verifying IOS Switches

- Show mac address-table
- Show interface vlan 1
- Show ip interface brief

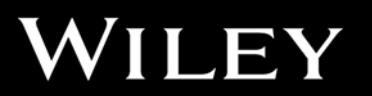

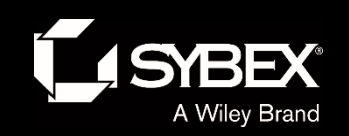

### Written Labs and Review Questions

- Read through the Exam Essentials section together in class.
- Open your books and go through all the written labs and the review questions.
- Review the answers in class.